ФЕДЕРАЛЬНОЕ АГЕНСТВО ПО ОБРАЗОВАНИЮ РОССИЙСКОЙ ФЕДЕРАЦИИ

РОССИЙСКИЙ ХИМИКО-ТЕХНОЛОГИЧЕСКИЙ УНИВЕРСИТЕТ ИМ. Д.И. МЕНДЕЛЕЕВА

НОВОМОСКОВСКИЙ ИНСТИТУТ

# АППРОКСИМАЦИЯ ФУНКЦИИ ОДНОЙ ПЕРЕМЕННОЙ НА ЭВМ

МЕТОДИЧЕСКИЕ УКАЗАНИЯ

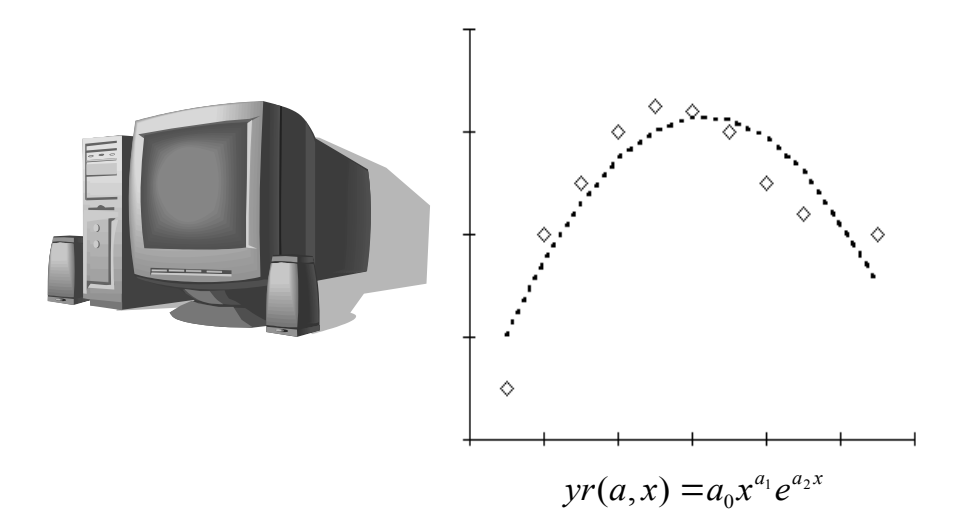

Новомосковск 2007

## ФЕДЕРАЛЬНОЕ АГЕНСТВО ПО ОБРАЗОВАНИЮ РОССИЙСКОЙ ФЕДЕРАЦИИ

## РОССИЙСКИЙ ХИМИКО-ТЕХНОЛОГИЧЕСКИЙ УНИВЕРСИТЕТ ИМ. Д.И. МЕНДЕЛЕЕВА

# НОВОМОСКОВСКИЙ ИНСТИТУТ

Артамонова Л.А., Мочалин В.П., Тивиков А.С.

## МЕТОДИЧЕСКИЕ УКАЗАНИЯ И ЗАДАНИЯ ПО КУРСАМ «ВЫЧИСЛИТЕЛЬНАЯ МАТЕМАТИКА», «ЧИСЛЕННЫЕ МЕТОДЫ И ПРОГРАММИРОВАНИЕ»

## НА ТЕМУ

# **«АППРОКСИМАЦИЯ ФУНКЦИИ ОДНОЙ ПЕРЕМЕННОЙ НА ЭВМ»**

## **Методические указания**

Новомосковск 2007

УДК 681.3 ББК 32.97 А 864

#### Рецензенты

канд. техн. наук, доцент Новомосковского института Российского химико-технологического университета им.

Д.И. Менделеева

#### *В.Г. Лёвшин*

канд. техн. наук, доцент Новомосковского института Российского химико-технологического университета им.

Д.И. Менделеева

#### *А.Г. Лопатин*

А 864 Составители: **Артамонова Л.А., Мочалин В.П., Тивиков А.С. Аппроксимация функции одной переменной на ЭВМ.** Методические указания/ РХТУ им. Д.И. Менделеева, Новомосковский ин-т. Новомосковск, 2007, 40 с.

Методические указания ставят целью закрепление теоретического материала, излагаемого в лекционных курсах «Вычислительная математика» и «Численные методы и программирование» на тему «Аппроксимация функции одной переменной».

В методическом указании излагаются не только теоретические положения аппроксимации, но и иллюстрируются практические особенности использования функций математического пакета Mathcad.

Методические указания предназначены для студентов различных форм обучения, изучающих дисциплины "Вычислительная математичка", «Численные методы и программирование», «Математическая экономика», а также могут быть полезны и другим категориям пользователей, желающих освоить такое удобный и мощный математический пакет, как Mathcad, при решении задач на тему «Аппроксимация функции одной переменной».

Ил. 18. Табл. 3. Библиогр.: 10 назв.

**ББК 32.97 УДК 681.3**

Российский химико-технологический университета им. Д.И. Менделеева, Новомосковский институт, 2007

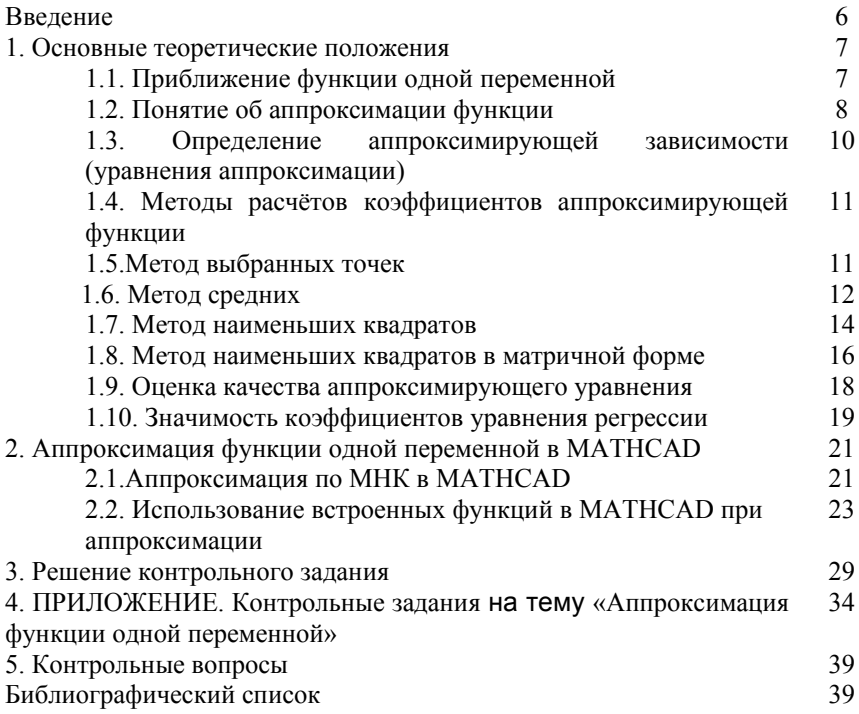

## Оглавление

#### 1. ВВЕДЕНИЕ

При проведении испытаний современных сложных технических систем приходится обрабатывать и анализировать очень большие объемы информации. В настоящее время качественная обработка информации невозможна без применения компьютерной техники. Современные математические методы аппроксимации функций достаточно подробно изложены в ряде трудов отечественных и зарубежных авторов. Однако многие изложения носят чисто теоретический характер, где недостаточное внимание уделяется аспектам практического использования методов аппроксимации

С появлением большого количества математических пакетов для современных компьютеров еще более увеличился разрыв между общей теорией аппроксимации, базирующейся на современных достижениях функционального анализа, и уровнем практического использования инженерами методов аппроксимации. Методика аппроксимации может быть легко реализована с использованием средств пакета прикладных программ MathCAD. Выбор этого пакета обусловлен тем, что он позволяет в удобной форме представлять и просматривать информацию, а также создавать пользовательские функции и процедуры довольно сложной структуры. Вместе с тем запись этих программ производится в форме, удобной для понимания даже неискушенными пользователями. Рамки традиционных языков программирования не позволяют втиснуть богатый набор инструментария MathCAD, который реализован в виде функций в общепринятом математическом виде.

В первой главе рассмотрены теоретические основы аппроксимации функции одной переменной.

Во второй главе рассмотрены особенности программной реализации численных методов аппроксимации функции одной переменной  $\overline{B}$ программной среде MathCAD.

## 1. ОСНОВНЫЕ ТЕОРЕТИЧЕСКИЕ ПОЛОЖЕНИЯ 1.1. Приближение функции одной переменной

В вычислительном анализе задачи приближения возникают часто:

- когда необходимо заменить сложную в вычислительном плане функцию более простой.
- Когла необходимо вычислить значение таблично заданной функции в точке, значение которой напрямую отсутствуют в этой таблице.
- Когла необходимо получить аналитическое выражение описывающее экспериментально полученные данные.
- Когда необходимо дифференцировать или интегрировать таблично заланную функцию или функцию, сложную в вычислительном плане И Т.Д.

На принципиальную возможность приближения функций указывает теорема Вейерштрасса:

Для любой непрерывной функции  $f(x)$  на каком-либо отрезке  $[a,b]$ , имеющей непрерывные производные любого порядка, всегда можно подобрать такой многочлен степени «n» -  $P_n(x)$ , для которого  $|f(x) - P_n(x)| < \varepsilon$ , сколь мало бы «  $\varepsilon$  » не было.

Эта теорема говорит о том, что любая непрерывная дифференцируемая функция может быть заменена на многочлен n-ой степени от х.

Все задачи приближения делятся на 2 части:

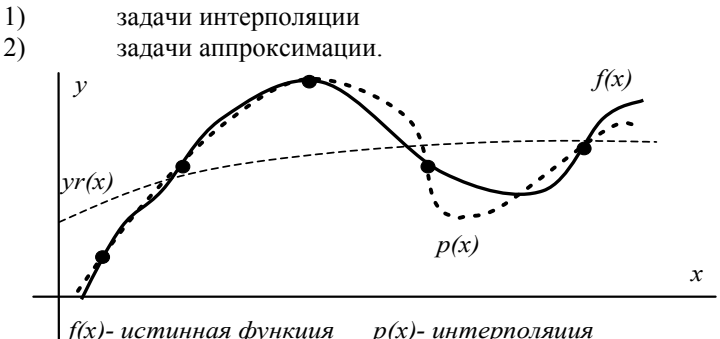

#### $vr(x)$ - аппроксимашия

Рис. 1. Графическая интерпретация приближения функции одной переменной: интерполяция и аппроксимация.

В задачах интерполяции требуется совпадение значений функции f(x) и многочлена  $P_n(x)$  в заданных точках.

В задачах аппроксимации точного совпадения не требуется, но зависимости должны быть близки друг к другу в смысле некоторого критерия.

Графики залач приближения представлены на рис. 1. В данном методическом пособии будем рассматривать только задачи аппроксимации.

## 1.2. Понятие об аппроксимации функции

Постановка задачи. Пусть величина у является функцией аргумента х. Это означает, что любому значению х из области определения поставлено в соответствие значение у. Вместе с тем, на практике часто неизвестна явная связь между у и х, т. е. невозможно записать эту связь в виде некоторой зависимости  $v=f(x)$ . В некоторых случаях даже при известной зависимости  $y=f(x)$  она настолько громоздка (например, содержит трудно вычисляемые выражения, сложные интегралы и т. п.), что ее использование в практических расчетах затруднительно.

Наиболее распространенным и практически важным случаем, когда вил связи между параметрами х и у неизвестен. является залание этой связи в виде некоторой таблицы  $\{x_i, y_i\}$ .

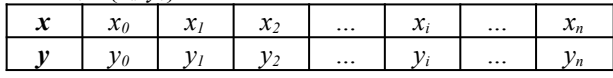

Это означает, что дискретному множеству значений аргумента  $\{x_i\}$ поставлено в соответствие множество значений функции  $\{v_i\}$  (*i*=0.1....*n*). Эти значения либо результаты расчетов, либо экспериментальные данные.

Таким образом, с точки зрения экономии времени и средств мы приходим к необходимости использования имеющихся табличных данных для приближенного вычисления искомого параметра у при любом значении (из некоторой области) определяющего параметра х, поскольку точная связь  $v = f(x)$  неизвестна.

Этой цели и служит задача о приближении (аппроксимашии) функций: данную функцию  $f(x)$  требуется приближенно заменить (аппроксимировать) некоторой функцией  $vr(a,x)$  с коэффициентами а, так, чтобы отклонение (в некотором смысле) от  $f(x)$  в заданной области было наименьшим. Функция  $\gamma r(a,x)$  при этом называется аппроксимирующей.

Если приближение строится на заданном дискретном множестве точек аппроксимация называется точечной. К ней относятся  $\{x_i\}$ **TO** интерполирование, среднеквадратичное приближение и т.п. При построении приближения на непрерывном множестве точек (например, на отрезке  $[a,b]$ ) аппроксимация называется непрерывной (или интегральной).

При интерполировании основным условием является прохождение графика интерполяционного многочлена через данные значения функции в узлах интерполяции. Однако в ряде случаев выполнение этого условия затруднительно или даже нецелесообразно.

Например, при большом количестве узлов интерполяции получается высокая степень линейного многочлена  $vr(a,x)$  в случае глобальной интерполяции, т. е. когда нужно иметь один интерполяционный многочлен для всего интервала изменения аргумента. Кроме того, табличные данные могли быть получены путем измерений, и содержать ошибки. Построение аппроксимирующего многочлена с условием обязательного прохождения его графика через эти экспериментальные точки означало бы тщательное повторение допущенных при измерениях ошибок. Выход из этого положения может быть найден выбором такого многочлена, график которого проходит близко от данных точек (см. рис. 2, штриховая линия).

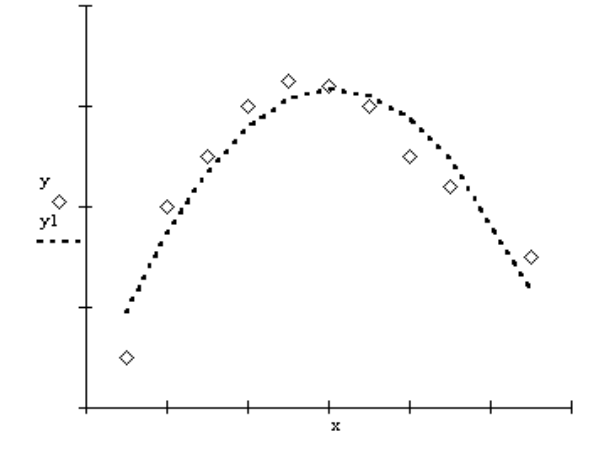

Рис. 2. Построение аппроксимирующей функции (пунктир) по экспериментальным данным (точки).

Итак, часто при интерполяции получаются громоздкие зависимости. Если не требуется точного совпадения всех исходных данных и рассчитываемой функции в узловых точках интерполяции, то выполняется замена исходной табличной функции  $\{x_0, x_1, \ldots x_n\}$ ,  $\{y_0, y_1, \ldots y_n\}$ зависимостью близкой к исходной табличной функции в некотором смысле  $v r (a.x)$ . Близость исхолной и заменяющей функции определяется отдельными критериями. Выбор критерия зависит от точности замены. В качестве критериев близости используются:

- 1) отсутствие отклонений в определённых точках
- 2) минимум суммы отклонений во всех или в отдельных точках
- минимум суммы модулей отклонений во всех или в отдельных  $3)$ точках
- 4) минимум суммы квадратов отклонений

Выбор критерия определяет выбор расчёта функции. Замена исходной функции близкой в смысле критерия называется аппроксимацией. Графически аппроксимация имеет вид (рис.2).

Алгоритм аппроксимации заключается в следующем:

- $1<sup>1</sup>$ выбор аппроксимирующего уравнения
- $2<sub>1</sub>$ расчёт коэффициентов аппроксимирующего уравнения
- $3<sub>1</sub>$ оценка качества полученного аппроксимирующего уравнения
- 4. оценка значимости коэффициентов аппроксимирующего уравнения

## 1.3. Определение аппроксимирующей зависимости (уравнения аппроксимации)

Вид аппроксимирующей зависимости можно определить:

1) по аналитическим зависимостям

2) по аналогии с раннее решаемыми задачами

3) по виду кривой, построенной на основании исходных данных

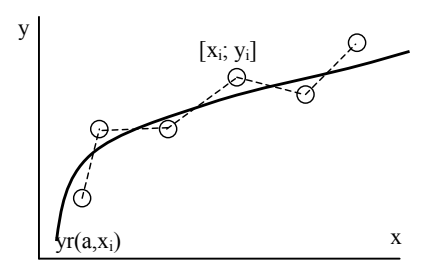

Рис. За. Определение вида аппроксимирующей зависимости.

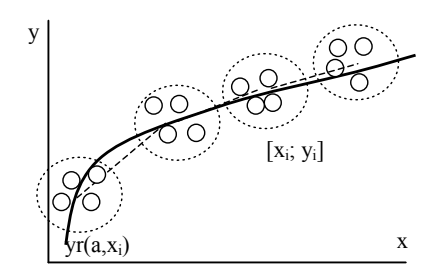

Рис. 3б. Группировка исходных ланных.

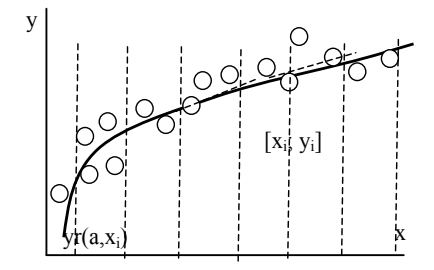

Рис. 3в. Отрезки исходных данных.

Для определения зависимости на основании кривой построенной по необходимо исхолным данным построить некоторую формулу. Графики исхолных ланных интерпретируют по отношению к одному из трёх видов:

a) исхолные ланные представляют собой отдельные точки в декартовой системе координат, в эквивалентном случае точки соединяются ломаной линией  $\mathbf{u}$ близко к этим точкам проводится кривая, которая называется линией регрессии (рис.3а).

 $\sigma$ исхолные ланные группируются в «облачка». В этом рассчитывают случае средние значения аргумента и функции для Эти кажлого облачка средние значения соелиняются ломаной и огибаются линией регрессии  $(pnc.36)$ .

 $_{\rm B}$ ) исхолные ланные представляют собой елиную размытую область. В этом случае весь диапазон изменения аргумента делится на отрезки ограниченной длины и все данные, принадлежащие каждому из отрезков соединяются (рис. 3в).

Каким бы образом ни были бы построены линии регрессии, далее по справочным данным определяется вид аппроксимирующего уравнения. В справочнике по высшей математике [8] имеются приложения, которые их описывают. Все метолы расчёта коэффициентов ориентируются на линейные отношение коэффициентов зависимости, поэтому если выбранное уравнение

нелинейно, относительно выбранных коэффициентов, то его нужно линеаризовать. Например:

 $vr(a,x) = a_0 + a_1 x + a_2 x^2 - v$ равнение линейно относительно коэффициентов  $vr(a,x) = a_1 \cdot ln(x) + a_0$  - уравнение линейно относительно коэффициентов  $vr(a,x) = a_0 \cdot x^{a_1}$  - уравнение нелинейно относительно коэффициентов  $vr(a,x) = a_0 \cdot a_1^x$  – уравнение нелинейно относительно коэффициентов  $\text{yr}(a,\textbf{x}) = a_0 \cdot e^{a\textbf{i}x} - y$ равнение <u>нелинейно</u> относительно коэффициентов Уравнения степенного вида линеаризуются логарифмированием:

 $\ln(y) = \ln(a_0) + a_1 \cdot \ln(x) = c + d \cdot \ln(x)$  линейно относительно  $vr(a,x)=a_0x^{a_1}$ коэффициентов с, d.

 $vr(a,x)=a_0 \cdot a_1^x$  $\ln(v) = \ln(a_0) + x \cdot \ln(a_1) = c + d \cdot x$  линейно относительно коэффициентов c,d.

 $vr(a,x)=a_0 \cdot e^{a1x}$  $\ln(y) = \ln(a_0) + a_1 \cdot x = c + dx$  линейно относительно коэффициентов с, d.

 $vr(a,x)=x/(a_2\cdot x^2+a_1\cdot x+a_0)$   $x/y=a_2\cdot x^2+a_1\cdot x+a_0$ линейно относительно коэффициентов а.

#### 1.4. Методы расчётов коэффициентов аппроксимирующей функции

Наибольшее распространение получили три метода определения коэффициентов аппроксимирующего уравнения:

- метод выбранных точек применяется, когда не требуется высокая точность оценки коэффициентов уравнения регрессии
- $\bullet$ метод средних - используется, когда количество исходных данных невелико и точность аппроксимации не превышает 11  $\%$  (обычно точность аппроксимации 5-10%)
- метод наименьших квадратов применяется в тех случаях.  $\bullet$ когда требуется высокая точность аппроксимации.

#### 1.5. Метод выбранных точек

В основе метода лежит критерий, требующий отсутствие отклонений между исходными значениями табличной функции  $\mathbf{u}$ значениями рассчитанными по аппроксимирующему уравнению в определённых выбранных точках. Алгоритм метода:

1) из всех исходных данных выбирается несколько k точек, где k количество коэффициентов аппроксимирующего уравнения.

2) коэффициенты выбранных точек подставляются в линеаризованное аппроксимирующее уравнение (получают систему линейных уравнений)

3) решая систему любым известным методом вычисляют значения искомых коэффициентов.

Достоинства: простота.

Нелостаток: низкая точность, т.к. используется мало информации об исходной функции.

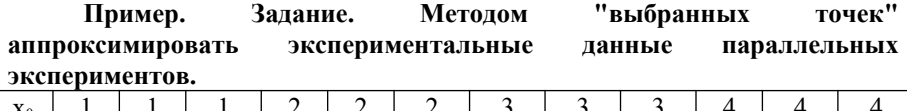

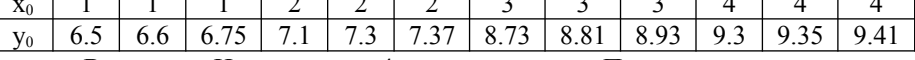

Решение. Имеем явно 4 группы точек. Произвольно по методу "выбранных точек" выбираем по точке в каждой группе:

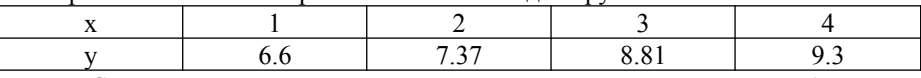

Строим интерполяционный многочлен Лагранжа по выбранным точкам.

$$
L(x) = 6.6 \frac{(x-2)(x-3)(x-4)}{(1-2)(1-3)(1-4)} + 7.37 \frac{(x-1)(x-3)(x-4)}{(2-1)(2-3)(2-4)} + 8.81 \frac{(x-1)(x-2)(x-4)}{(3-1)(3-2)(3-4)} + 9.3 \frac{(x-1)(x-2)(x-3)}{(4-1)(4-2)(4-3)} =
$$
  
= 8.12 - 3.205x + 1.955x<sup>2</sup> - 0.27x<sup>3</sup>

На рис. 4 представлены точки экспериментальных данных параллельных экспериментов [x0<sub>i</sub>;y0<sub>i</sub>], выбранные точки в каждой из групп [x<sub>i</sub>;y<sub>i</sub>] и аппроксимирующая их функция yr(a,x)=L(x).

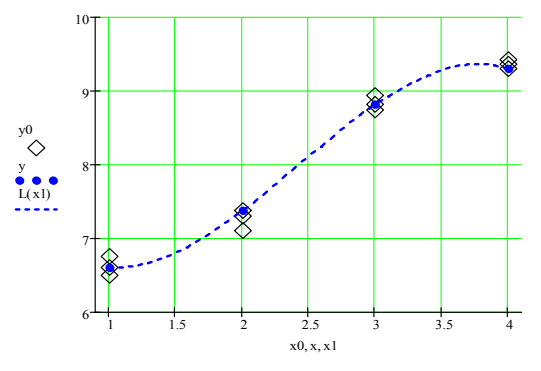

Рис. 4. Метод выбранных точек.

#### 1.6. Метол средних

По методу средних в качестве критерия близости используется отсутствие отклонений в группе точек от среднего или сумма отклонений в группе точек равна нулю. Алгоритм метода:

- все исходные данные делятся на k групп. В одну группу  $\left( \right)$ вылеляются близкие точки. Количество точек в группах может быть различно.
- Координаты всех точек 1 группы и уравнения складываются.  $(2)$
- $3)$ Приводятся к линеаризованному виду.
- $4)$ Решая систему линейных уравнений любым методом, получаем коэффициенты.

Достоинства: простота.

Недостаток: отклонение каждой точки может быть разных знаков и поэтому даёт низкую погрешность.

Задание. Метолом "средних" аппроксимировать Пример. экспериментальные данные параллельных экспериментов.

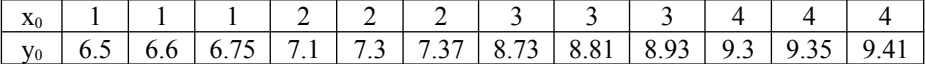

Решение. Имеем явно 4 группы точек. Находим средние значения х и у в каждой группе:

 $x_0 = (1+1+1)/3 = 1$   $x_1 = (2+2+2)/3 = 2$   $x_2 = (3+3+3)/3 = 3$   $x_3 = (4+4+4)/3 = 4$  $y_0=(6.5+6.6+6.75)/3=6.617$   $y_1=(7.1+7.3+7.37)/3=7.257$  $y_2=(8.73+8.81+8.93)/3=8.823$   $y_3=(9.3+9.35+9.41)/3=9.353$ 

Таким образом, таблица средних имеет вид:

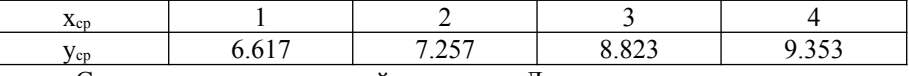

Строим интерполяционный многочлен Лагранжа по средним точкам:

$$
L(x) = 6.617 \frac{(x-2)(x-3)(x-4)}{(1-2)(1-3)(1-4)} + 7.257 \frac{(x-1)(x-3)(x-4)}{(2-1)(2-3)(2-4)} + 8.823 \frac{(x-1)(x-2)(x-4)}{(3-1)(3-2)(3-4)} + 9.353 \frac{(x-1)(x-2)(x-3)}{(4-1)(4-2)(4-3)} =
$$
  
= 8.867 - 4.349x + 2.427x<sup>2</sup> - 0.327x<sup>3</sup>

На рис. 5 представлены точки экспериментальных данных параллельных экспериментов [x0,;y0,], средние точки в каждой из групп [x,;y,] и аппроксимирующая их функция yr(a,x)=L(x).

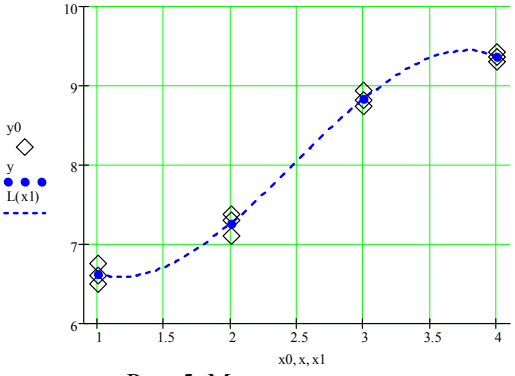

Рис. 5. Метол средних.

#### 1.7. Метод наименьших квадратов (МНК)

По методу наименьших квадратов в качестве критерия близости Ј экспериментальных данных  $[x_i, y_i]$  и аппроксимирующей функции уг(а, x) выступает сумма квадратов ошибок  $\varepsilon_i = v_i - v_i$  (а, x<sub>i</sub>): - разностей между исходными значениями  $[x_i, y_i]$  и рассчитанными по уравнению регрессии аппроксимирующей функции уг(а,х;) в данных точках:

$$
J = \sum_{i=0}^{n} \varepsilon_i^2 = \sum_{i=0}^{n} (y_i - yr(a, x_i))^2 \to \min
$$
 (1)

Для построения аппроксимирующего многочлена нужно подобрать коэффициенты аппроксимирующего многочлена  $v(a,x)$ , чтобы величина (1) была минимальной. В этом состоит метод наименьших квадратов.

При подборе коэффициентов  $a = [a_0:a_1:a_2]$ ,  $a_k$ ] используется специальная методика. Прежде всего, аппроксимирующая функция линеаризуется относительно коэффициентов:

$$
yr(a, x) = a_0 \cdot \varphi_0(x) + a_1 \cdot \varphi_1(x) + \dots + a_k \cdot \varphi_k(x) = \sum_{i=0}^k a_i \varphi_i(x_i)(2)
$$

где  $\varphi_0(x)$ ,  $\varphi_1(x)$ ,...,  $\varphi_k(x)$  - функции при каждом коэффициенте  $a = [a_0; a_1; a_2; \ldots; a_k]$  в линеаризованной аппроксимирующей функции. Вид функций  $\varphi_i(x)$  задаётся всегда априорно.

Минимизация критерия (1) при использовании (2) имеет вид:

$$
J = \sum_{i=0}^{n} \left( y_i - a_0 \cdot \varphi_0(x) - a_1 \cdot \varphi_1(x) - \dots - a_k \cdot \varphi_k(x) \right)^2 \Rightarrow \min \quad (3)
$$

Ипи

$$
J = \sum_{i=0}^{n} \left( y_i - \sum_{i=0}^{k} a_i \varphi_i(x_i) \right)^2 \Rightarrow \min \tag{4}
$$

При нахождении экстремума (минимума или максимума) функции от неё берётся производная по аргументу, и производная приравнивается к нулю - решение даёт значение аргумента, приводящее функцию к экстремуму. Минимуму функции (3) по коэффициентам  $a=[a_0; a_1; a_2; \ldots a_k]$  отвечает система из  $k+1$  уравнений (5):

$$
\frac{326}{366} = 2 \cdot \frac{8}{10} (3x - a_0 \cdot \varphi_0 (x) - a_1 \cdot \varphi_1 (x))
$$
  
\n
$$
\frac{326}{366} = 2 \cdot \frac{8}{10} (3x - a_0 \cdot \varphi_0 (x) - a_1 \cdot \varphi_1 (x))
$$
  
\n
$$
\frac{326}{366} = 2 \cdot \frac{8}{10} (3x - a_0 \cdot \varphi_0 (x) - a_1 \cdot \varphi_1 (x))
$$
  
\n(5)

Или в общем виле:

$$
\frac{\partial J}{\partial a_i} = 2 \cdot \sum_{i=0}^n \left[ \left( y_i - \sum_{i=0}^k a_i \varphi_i(x_i) \right) \cdot \left( - \varphi_i(x_i) \right) \right] = 0 \tag{6}
$$

Решая эту систему уравнений (5), найдём коэффициенты  $a = [a_0; a_1; a_2; \ldots; a_k]$  и построим аппроксимирующую функцию (2).

квадратов аппроксимировать Метолом Пример. наименьших аппроксимирующей исходные данные  $\lceil x_i : v_i \rceil$ функцией:  $yr(a, x) = a_0 + a_1 x + \frac{a_2}{x}$ . Исходные данные представлены в таблице:  $\mathcal{X}$  $\overline{2}$  $\overline{\mathcal{E}}$  $\mathbf{x}$  $\mathbf{1}$  $\overline{4}$  $\overline{73}$  $\overline{88}$  $\overline{93}$ 

Решение. Прежде всего, для МНК аппроксимирующая функция должна быть линеаризована. Видно, что аппроксимирующая функция уже линейна относительно коэффициентов ао, а<sub>1</sub>, а<sub>2</sub>. Причём:

66

 $\mathbf{v}$ 

$$
yr(a, x) = a_0 + a_1 x + \frac{a_2}{x} = a_0 \cdot 1 + a_1 \cdot x + a_2 \cdot \frac{1}{x} = a_0 \cdot \varphi_0(x) + a_1 \cdot \varphi_1(x) + a_2 \cdot \varphi_2(x)
$$
  

$$
\varphi_0(x) = 1 \quad \varphi_1(x) = x \quad \varphi_2(x) = \frac{1}{x}
$$

Погрешность аппроксимации в узловых точках: ε¡=у¡-ао-а¡х¡-а2Х; Критерий минимизации по МНК:

$$
J = \sum_{i=0}^{n} \varepsilon_i^2 = \sum_{i=0}^{n} \left( y_i - a_0 - a_1 x_i - \frac{a_2}{x_i} \right)^2 \to \min
$$

Экстремуму (минимуму) функции отвечает система уравнений (5):

$$
\frac{2x}{\sqrt{2x}} = 2 \sum_{n=1}^{\infty} \left[ (2x - \alpha_0 - \alpha_1 x) - \frac{\alpha_2}{x} \right] (-1)^n =
$$
\n
$$
\frac{2x}{\sqrt{2x}} = 2 \sum_{n=1}^{\infty} \left[ (2x - \alpha_0 - \alpha_1 x) - \frac{\alpha_2}{x} \right] (-1)^n =
$$
\n
$$
\frac{2x}{\sqrt{2x}} = 2 \sum_{n=1}^{\infty} \left[ (2x - \alpha_0 - \alpha_1 x) - \frac{\alpha_2}{x} \right] \left[ (-\frac{1}{x}) - \frac{\alpha_2}{x} \right]
$$
\n
$$
\frac{2x}{\sqrt{2x}} = 2 \sum_{n=1}^{\infty} \left[ (2x - \alpha_0 - \alpha_1 x) - \frac{\alpha_2}{x} \right] \left[ (-\frac{1}{x}) - \frac{\alpha_2}{x} \right]
$$
\n
$$
\frac{2x}{\sqrt{2x}} = 2 \sum_{n=1}^{\infty} \frac{1}{x} - \frac{\alpha_1}{x} \right] (-1)^n =
$$
\n
$$
\frac{2x}{\sqrt{2x}} = \frac{1}{x} - \frac{\alpha_1}{x} \cdot \frac{\alpha_2}{x} - \frac{\alpha_2}{x} \cdot \frac{\alpha_2}{x} - \frac{\alpha_2}{x} \cdot \frac{\alpha_2}{
$$

Решая систему линейных уравнений методом обратной матрицы, получим  $a_1 = 0.969$  $a_0 = 5.56$  $a_2 = 0.036$ Графики исходных данных  $[x_i, y_i]$  и аппроксимирующей функции уг(а,х) представлены на рис. 6.

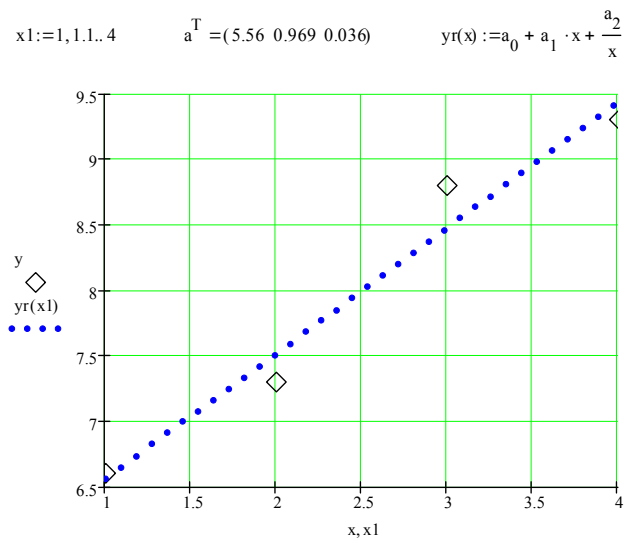

Рис. 6. Метод наименьших квадратов.

#### 1.8. Метод наименьших квадратов (МНК) в матричной форме.

На практике очень часто МНК используют именно в матричной форме. Это связано с тем, что современные математические пакеты всегда имеют богатый арсенал работы с матрицами и преобразования матриц имеют простой аналитический вид и быстрое решение средствами ЭВМ. Рассмотрим МНК в матричной форме. Итак, в матричной форме имеем вектора исходных данных, коэффициентов и функций, линейных относительно коэффициентов уравнения регрессии (5):

$$
\mathcal{X} = \begin{bmatrix} x_0 \\ x_1 \\ \dots \\ x_n \end{bmatrix} \mathcal{Y} = \begin{bmatrix} y_0 \\ y_1 \\ \dots \\ y_n \end{bmatrix} a = \begin{bmatrix} a_0 \\ a_1 \\ \dots \\ a_k \end{bmatrix}
$$

$$
\varphi(x) = \varphi_0(x) \quad \varphi_1(x) \quad \dots \quad \varphi_k(x) \tag{7}
$$

Составим матрицу W, которая состоит из строк вектора  $\varphi(x)$ , причём в каждой строке подставляется аргумент  $\{x_0, x_1, \ldots, x_n\}$ .

$$
W = \begin{bmatrix} \varphi_0(x_0) & \varphi_1(x_0) & \dots & \varphi_k(x_0) \\ \varphi_0(x_1) & \varphi_1(x_1) & \dots & \varphi_k(x_1) \\ \dots & \dots & \dots & \dots \\ \varphi_0(x_n) & \varphi_1(x_n) & \dots & \varphi_k(x_n) \end{bmatrix}
$$
 (8)

где в і строке и і столбце стоит элемент

$$
w_{i,j} = \varphi_j(x_i) \tag{9}
$$

Тогда, примерное равенство экспериментальных значений функции Y и вычисленных по уравнению регрессии аппроксимирующей функции  $\text{yr}(a, x)$ в матичном виле имеет вил

$$
y = W a \tag{10}
$$

Умножим уравнение (10) на транспонированную матрицу  $W<sup>T</sup>$  слева:

$$
W^T \left| y = W^T W a \right| \qquad \qquad ^{\text{\tiny{(11)}}}
$$

Умножим уравнение (11) слева на величину  $(W^TW)^{-1}$ :

$$
(\psi^T \ \mathcal{W})^{-1} \mathcal{W}^T \cdot \mathcal{Y} = (\psi^T \mathcal{W})^{-1} \mathcal{W}^T \ \mathcal{W} \cdot \mathcal{A}
$$

Учитывая, что  $(W^TW)^{-1}W^TW = E - eA^H$ иничная матрица, справа остаётся только вектор коэффициентов аппроксимирующей функции. Тогда, окончательно для отыскания коэффициентов аппроксимирующей функции по МНК получим формулу:

$$
a = (W^T W)^{-1} W^T y \qquad (13)
$$

Формула (13) называется формулой МНК.

Пример. Методом наименьших квадратов в матричной форме аппроксимировать исходные данные [x<sub>i</sub>;y<sub>i</sub>] аппроксимирующей функцией:

$$
yr(a, x) = a_0 + a_1 x + \frac{a_2}{x}
$$
. И  
сходные данные представлены в таблице

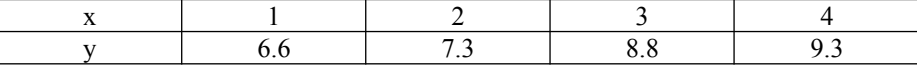

**Решение.** Строим вектора исходных данных **х y**, матрицу МНК **W** и применяем формулу МНК рис. 7 (сравнить с примером п. 1.7 и рис.6):

$$
x := \begin{pmatrix} 1 \\ 2 \\ 3 \\ 4 \end{pmatrix} \quad y := \begin{pmatrix} 6.6 \\ 7.3 \\ 8.8 \\ 9.3 \end{pmatrix} \quad i := 0..3 \quad y_{i,0} := 1 \quad w_{i,1} := x_i \quad w_{i,2} := \frac{1}{x_i} \quad a := \begin{pmatrix} 1 \\ w & w \end{pmatrix} \cdot \begin{pmatrix} 1 \\ 1 \end{pmatrix} \cdot w^{T} \cdot w^{T}
$$
  
\n
$$
a^{T} = (5.56 \quad 0.969 \quad 0.036)
$$
\n
$$
a_{0} = 5.56 \quad a_{1} = 0.969 \quad a_{2} = 0.036 \quad y_{i}(a, x) := a_{0} + a_{1} \cdot x + \frac{a_{2}}{x}
$$
\n
$$
P_{\text{HC}} \cdot T. \text{ MHK B \text{ MATPHUHOMHOMHOMC}}
$$

#### 1.9. Оценка качества аппроксимирующего уравнения

оценки качества аппроксимирующего уравнения Лля  $vr(a,x)$ выполняется проверка на адекватность. Чем больше величина выборки n, тем точнее оценка ошибки аппроксимации. Причём, если аппроксимирующее уравнение было линеаризовано, то для оценки адекватности используется его старая нелинейная форма. Проверка на адекватность может быть выполнена с использованием двух различных критериев:

1. По относительной ошибке аппроксимации. Находится остаточная дисперсия:

$$
R_{ocm}^{2} = \frac{1}{n-k} \sum_{i=1}^{n} (y_i - yr(a, x_i))^{2}
$$
 (14)

где k - количество коэффициентов а уравнения регрессии  $yr(a,x)$ (количество степеней свободы).

Остаточная дисперсия  $R_{ocr}^2$  является аналогом квадрата абсолютной аппроксимации  $\Delta = \sqrt{R_{\text{com}}^2}$ . Тогда относительная ошибка ошибки аппроксимации:

$$
\delta = \frac{\Delta}{\bar{y}} \cdot 100\% = \frac{\sqrt{R_{ocm}}^2}{\bar{y}} \cdot 100\% \tag{15}
$$

где  $\bar{v}$  – среднее значение функции по исходным данным.

Для того чтобы сделать вывод о качестве аппроксимации по относительной ошибке принимают:

- если относительная ошибка аппроксимации  $\delta$  <5%, то уравнение регрессии имеет хорошую адекватность, т.е. имеется хорошая степень совпадения исходных данных и рассчитанных по уравнению регрессии.

- если относительная ошибка аппроксимации лежит в пределах 5% < 8%, то уравнение регрессии удовлетворяет адекватности.

- если относительная ошибка аппроксимации лежит в пределах  $8\%$ < $8\leq$ 10%, то уравнение регрессии имеет низкую адекватность.

- если относительная ошибка аппроксимации  $\delta$ >10%, то уравнение неалекватно исходным данным.

2. Во втором способе оценки качества аппроксимирующего уравнения используется статистический критерий Фишера F. Для расчёта этого критерия необходимо:

а) найти остаточную дисперсию  $R_{\text{ocr}}^2$  по формуле (11)

б) рассчитать дисперсию воспроизводимости исходных данных  $S_{y}^{2}$ .

$$
S_{y}^{2} = \frac{1}{n-1} \sum_{i=1}^{n} \left( y_{i} - \bar{y} \right)
$$
 (16)

где  $\overline{1}$ , - среднее значение функции по исходным данным.

Если имеются точки с одинаковым значением аргумента, то говорят, что имеем параллельные эксперименты. В этом случае все исходные данные разбиваются на группы параллельных экспериментов. Пусть количество таких групп т. В общем случае количество точек в каждой группе может быть различным n<sub>i</sub> (j=1.m). Для каждой группы параллельных экспериментов рассчитываем значение  $\bar{\mathbf{v}}$ . Тогда CBOË среднее лисперсия воспроизводимости для параллельных экспериментов имеет вид:

$$
S_{y}^{2} = \frac{1}{n-m} \sum_{i=1}^{m} \sum_{j=1}^{n_{j}} \left( y_{i,j} - \bar{y}_{i} \right)^{2}
$$
 (17)

где v<sub>ij</sub> - значение функции, относящиеся к *i* группе.

в) рассчитываем значение критерия Фишера, как отношение остаточной дисперсии к дисперсии воспроизводимости:

$$
F = \frac{R_{ocm}^2}{S_y^2} \tag{18}
$$

Рассчитанное значение критерия Фишера сравниваем с табличным значением критерия Фишера qF. Уравнение аппроксимации  $vr(a,x)$  адекватно описывает исходные данные [x<sub>i</sub>; y<sub>i</sub>] если:

$$
F < qF \tag{19}
$$

Табличное значение критерия Фишера зависит от:

-заданной степени близости исходных данных [x<sub>i</sub>; y<sub>i</sub>] и значений, рассчитанных по уравнению регрессии  $\gamma r(a,x)$ (обычно 95%-97%).

-количества n исхолных ланных

-количества  $k$  коэффициентов а уравнения регрессии  $vr(a,x)$ (количество степеней свободы)

-количества m групп параллельных экспериментов

Отметим, что в математическом пакете MathCAD табличное значение критерия Фишера можно определить с использованием встроенной функции  $aF(0.95, n-k, n-m)$ .

Если уравнение регрессии  $yr(a,x)$ , которое аппроксимирует исходные данные неадекватно по критерию Фишера, то нужно использовать другой вид аппроксимирующего выражения.

#### 1.10. Значимость коэффициентов уравнения регрессии

Не все коэффициенты уравнения регрессии можно использовать, т.к. ошибки в вычислении коэффициентов зависят от вида уравнения регрессии  $v r(a,x)$ , количества и качества исходных данных. Для отдельных коэффициентов ошибки определения коэффициентов могут превышать самих коэффициентов. Такие коэффициенты называются значения незначимыми, а остальные коэффициенты значимыми.

Незначимые коэффициенты следует исключить из уравнения регрессии по мере возможности. Для оценки ошибок в вычислении коэффициентов используется матрица ковариаций СОV, которая строится на основе системы уравнений при расчёте коэффициентов А-матрица коэффициентов. Матрица ковариаций:

$$
COV = S_y^2 \cdot A^{-1} \tag{20}
$$

где S<sub>v</sub><sup>2</sup> - дисперсия воспроизводимости исходных данных.

A - матрица коэффициентов (A=w<sup>T</sup>·w, где w - матрица в каждом столбие которой табличные исходные значения аргумента  $\bf{B}$ линеаризованном уравнении регрессии).

Диагональные элементы матрицы COV можно приближенно рассматривать, как квалраты ошибок определения коэффициентов уравнения регрессии. Таким образом:

$$
\Delta a_i = \sqrt{\Delta_{i,i}} \tag{21}
$$

Для оценки значимости коэффициентов уравнения аппроксимации  $v r(a.x)$  используется статистический критерий Стьюдента:

$$
ta_i = \frac{\Delta a_i}{|a_i|} \tag{22}
$$

Критерий Стьюдента показывает, во сколько раз коэффициенты должны превышать свою ошибку.

Расчётное значение критерия Стьюдента ta сравнивается с табличным значением критерия Стьюдента qt. Если расчётное значение критерия Стьюдента ta<sub>i</sub> значительнее (больше) табличного значения критерия Стьюдента qt, то коэффициент а значим:

$$
ta_i > qt \tag{23}
$$

В противном случае коэффициент а незначим и для уточнения коэффициента следует добавить исходные данные. Если уравнение регрессии имеет низкую адекватность по (19) и имеет все незначимые коэффициенты, то следует изменить вид уравнения vr(a,x).

Отметим, что в математическом пакете MathCAD табличное значение критерия Стьюдента можно определить с использованием встроенной функции qt(0.95, n-k), где - n количество исходных данных; k количество коэффициентов а уравнения регрессии  $vr(a.x)$  (количество степеней свободы).

## 2. АППРОКСИМАЦИЯ ФУНКЦИИ ОДНОЙ ПЕРЕМЕННОЙ В **MATHCAD**

Использование математического пакета МАТНСАD при проведении аппроксимации функции одной переменной значительно облегчает весь процесс аналитических выводов, снимает с пользователя все трудности при расчётах, представляет все формулы, расчёты и графики в удобном естественном виде. Кроме того, математический пакет содержит богатый арсенал встроенных функций для проведения аппроксимации функции одной переменной.

## 2.1. Аппроксимация по МНК в МАТНСАД

Рассмотрим программную реализацию популярного метола наименьших квадратов, по которому проследим все особенности этого метода. Решим простую задачу аппроксимации по МНК с использованием системы линейных уравнений и в матричном виде в МАТНСАD (рис.8).

 $0.1$ Èñõîäíûå äàííûå Àïïðîêñèìàöèÿ ôóíêöèåé Ëèíåàðècàöèÿ  $\overline{2}$ 0.18  $|3|$  $|0.697|$  $\text{yr(a, x)} := \frac{x}{a_0 + a_1 \cdot x + a_2 \cdot x^2}$   $\frac{x}{y} = a_0 + a_1 \cdot x + a_2 \cdot x^2$ <br> $\text{j} := 0.2$  $\mathbf{x} := \begin{bmatrix} 2 \\ 4 \\ 5 \\ 6 \end{bmatrix}$  $y := \begin{bmatrix} 1.45 \\ 1.45 \\ 2.26 \end{bmatrix}$  $n := 6$  i:=0.. n 3.09 3 1 7  $y1_i := \frac{x_i}{y_i}$   $\phi(x) := 1 \phi(x) := x \phi(0) := x^2$ 

Đằøåíèå 1. líÊ ÷åðåç ñèñòåìó ëèíåéíûõ óðàâíåíèé

$$
M := \left[\begin{array}{c} \displaystyle\sum_{i=0}^{n}\left(\phi(x_{i})\cdot\phi(x_{i})\right) \sum_{i=0}^{n}\left(\phi(x_{i})\cdot\phi(x_{i})\right) \sum_{i=0}^{n}\left(\phi(x_{i})\cdot\phi(x_{i})\right) \\ \displaystyle\sum_{i=0}^{n}\left(\phi(x_{i})\cdot\phi(x_{i})\right) \sum_{i=0}^{n}\left(\phi(x_{i})\cdot\phi(x_{i})\right) \sum_{i=0}^{n}\left(\phi(x_{i})\cdot\phi(x_{i})\right) \\ \displaystyle\sum_{i=0}^{n}\left(\phi(x_{i})\cdot\phi(x_{i})\right) \sum_{i=0}^{n}\left(\phi(x_{i})\cdot\phi(x_{i})\right) \sum_{i=0}^{n}\left(\phi(x_{i})\cdot\phi(x_{i})\right) \\ \displaystyle\sum_{i=0}^{n}\left(\phi(x_{i})\cdot\phi(x_{i})\right) \sum_{i=0}^{n}\left(\phi(x_{i})\cdot\phi(x_{i})\right) \sum_{i=0}^{n}\left(\phi(x_{i})\cdot\phi(x_{i})\right) \end{array}\right] \quad b := \left[\begin{array}{c} \displaystyle\sum_{i=0}^{n}\left(\phi(x_{i}\cdot\phi(x_{i})\right) \\ \displaystyle\sum_{i=0}^{n}\left(\phi(x_{i}\cdot\phi(x_{i})\right) \\ \displaystyle\sum_{i=0}^{n}\left(\phi(x_{i}\cdot\phi(x_{i})\right) \end{array}\right] \quad a := M^{-1} \cdot b
$$

 $i := 0.6$   $w_{i, 0} := 1$   $w_{i, 1} := x_i$ îòâåòû ïî îáåèì ÌÍÊ ñîâïàëè

$$
V_{i, 2} := (x_i)^2 \qquad a2 := (w^T \cdot w)^{-1} \cdot w^T \cdot y1
$$
  
if  $(a, x) := \frac{x}{(x - x)^2}$ ,  $x1 := 1, 1, 1, 7$ 

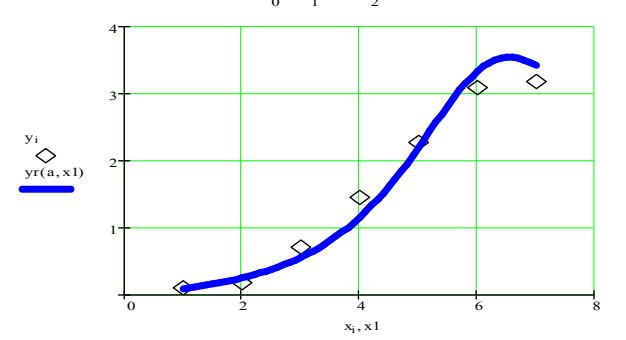

 $P_{\text{HC}}$  & MHK B MATHCAD

 $-4.465$ 

Пусть даны исходные данные - вектора **x v**. Необходимо аппроксимировать эти исходные данные заданным уравнением. Сначала по МНК проводим линеаризацию аппроксимирующей зависимости (рис.8).

методом наименьших Затем решаем задачу квалратов  $\mathbf{c}$ использованием системы линейных уравнений (см. п.1.7.). Система линейных уравнений строится на основании экстремума критерия близости по кажлому из коэффициентов:

$$
\frac{\partial J}{\partial a_0} = 0, \quad \frac{\partial J}{\partial a_1} = 0, \quad \frac{\partial J}{\partial a_2} = 0
$$

и. для линеаризованной регрессионной зависимости (5), (6), имеет вид:

Для решения формируем матрицу М левых частей системы и вектор свободных членов b. т.е в каждой строке матрицы M и вектора свободных членов b стоит соответствующее уравнение системы (рис.8). Далее методом определяем коэффициенты обратной матрицы аппроксимирующей зависимости vr(a,x).

Второе решение проводим МНК в матричном виде. Для этого формируем матрицу W по столбцам, по методике (8). Затем применяем формулу МНК в матричном виде (13). Определив вектор неизвестных коэффициентов, сравниваем все коэффициенты по обеим методикам и выясняем, что ответы совпадают.

Переходим к старой форме уравнения аппроксимации  $yr(a,x)$  и строим график исходных данных и линию регрессии (рис. 8).

Из примера программной реализации МНК (рис.8) видно, что МНК в матричном виде значительно короче и, поэтому он на практике используется значительно чаще.

## **2.2. Использование встроенных функций в MATHCAD при аппроксимации**

Как уже отмечалось, математический пакет содержит богатый арсенал встроенных функций для проведения аппроксимации функции одной переменной. Рассмотрим наиболее часто используемые встроенные функции.

1.Линейная аппроксимация **yr(a,x)=a0+a1·x** реализуется встроенной функцией slope(x,y), которая возвращает скаляр: тангенс угла наклона прямой, наилучшим образом приближающей набор данных, представленных в векторах исходных данных x и y, в смысле наименьших квадратов. Совместно с этой функцией используется встроенная функция intercept(vx,vy), которая возвращает скаляр: смещение по оси ординат прямой, наилучшим образом приближающей набор данных, представленных в векторах исходных данных x и y, в смысле наименьших квадратов.

Пример использования тандема встроенных функций slope-intercept представлен на рис.9.

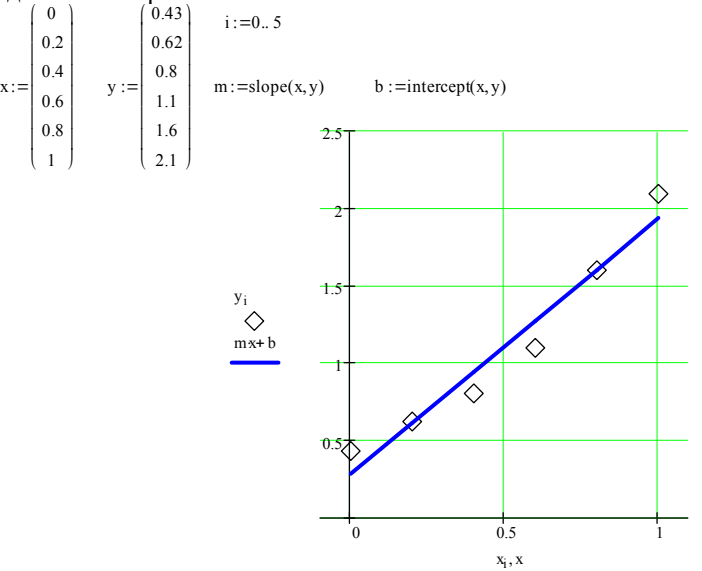

Рис. 9. Использование встроенных функций slope-intercept.

Регрессионное уравнение **yr(a,x)=a0+a1·x** линейной аппроксимации имеет тангенс угла наклона прямой **a1=**m, а смещение по оси ординат прямой обозначили **a0=**b. На рис. 9 представлены графики исходных данных и линии аппроксимации, которая построена на основании встроенных функций slopeintercept.

2. Вторая рассматриваемая встроенная функция для аппроксимации loess(x,y,span), которая возвращает вектор, требуемый встроенной функцией interp, чтобы найти совокупность полиномов второго порядка **yrк(a,x)=a0+a1·x+a2·x 2** , которые наилучшим образом приближают исходные

данные х и у. Аргумент span определяет, насколько большие наборы данных будут приближаться отдельными полиномами. Отметим, что функция  $\text{interp}(v, x, y, x)$  возвращает оценку значения у, соответствующую х. Вектор у это результат функции loess.

Пример использования тандема встроенных функций loess-interp представлен на рис. 10.

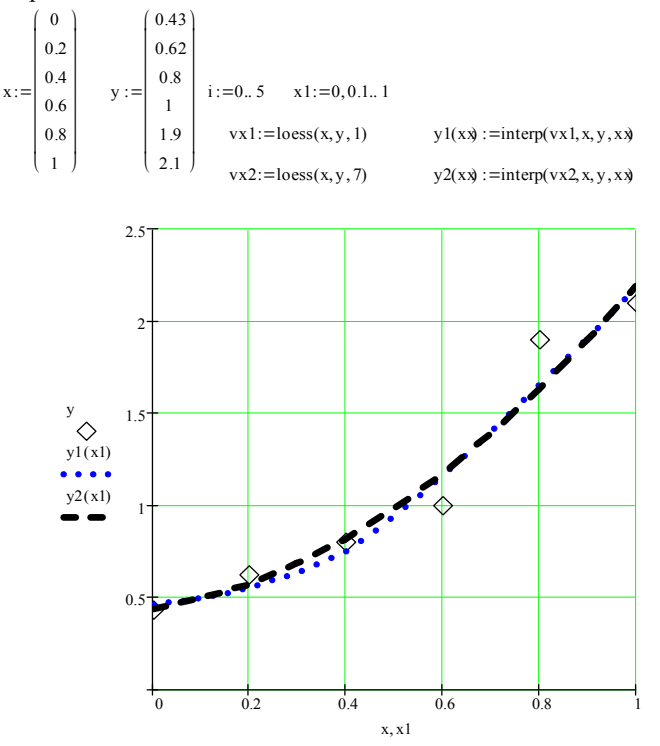

Рис. 10. Использование встроенных функций loess-interp.

На рис. 10 демонстрируется использование тандема встроенных функций loess-interp при различных значениях параметра span=1 и span=7.

3. Следующая наиболее популярная встроенная функция для аппроксимации regress(x,y,k) возвращает вектор, требуемый встроенной функцией interp, чтобы найти полином  $vr(a,x)=a_0+a_1\cdot x+a_2\cdot x^2+...+a_k\cdot x^k$ порядка k, который наилучшим образом аппроксимирует исходные данные х и у. Здесь к есть натуральное число равное порядку используемого полинома. Обычно  $k < 5$ .

На рис. 11 представлена аппроксимация полиномами первого  $y1(x)$ порядка, второго  $y2(x)$  порядка, третьего  $y3(x)$  порядка и четвёртого  $y4(x)$ порядка: y1(x)=yr(a,x)=a<sub>0</sub>+a<sub>1</sub>·x y2(x)=yr(a,x)=a<sub>0</sub>+a<sub>1</sub>·x+a<sub>2</sub>·x<sup>2</sup>

 $v3(x)=vr(a,x)=a_0+a_1x+a_2x^2+a_3x^3$   $v4(x)=a_0+a_1x+a_2x^2+a_3x^3+a_4x^4$ 

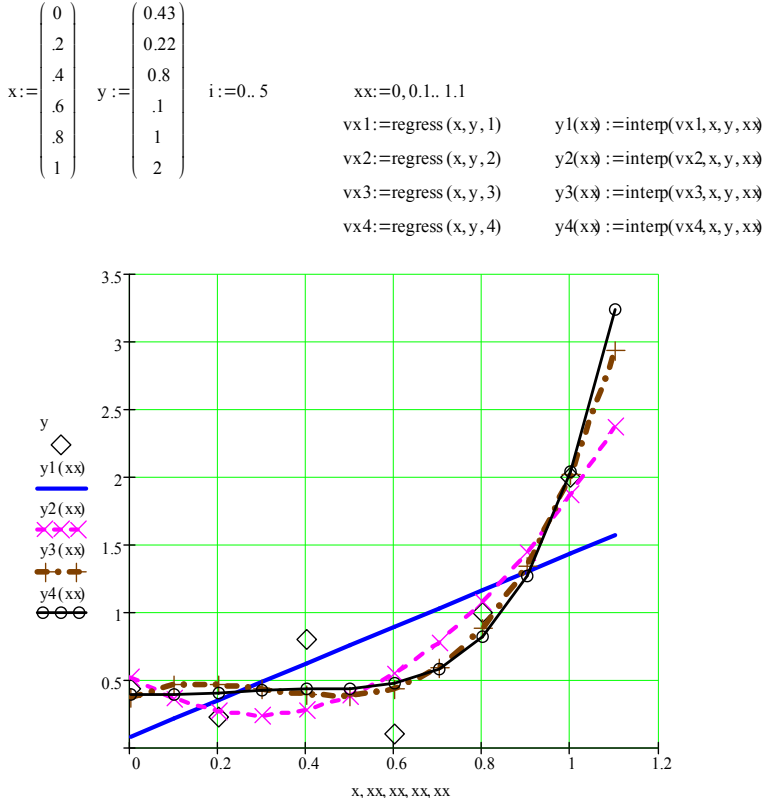

Рис.11. Использование встроенных функций regress -interp.

 $4<sub>1</sub>$ Следующая очень интересная встроенная функция лля аппроксимации linfit(x,v,o) возвращает вектор, содержащий коэффициенты, используемые, чтобы создать линейную комбинацию функций из ф, которая даёт наилучшую аппроксимацию данных из **х** и **у**. **o** есть векторнозначная функция, компонентами которой являются функции, которые нужно объединить в виде линейной комбинации, т.е.

 $yr(x)=a_0\phi_0(x)+a_1\phi_1(x)+a_2\phi_2(x)+...+a_k\phi_k(x)$ 

Очень важно, что можно использовать любой вид функций  $\varphi(x)$ . Например, аппроксимируем экспериментальные данные такой функцией:

$$
yr(a, x) = a_0 x^2 + a_1 \sin(x) + a_2 \frac{\cos(x)}{x + 6}
$$

Пример программной реализации представлен на рис.12.

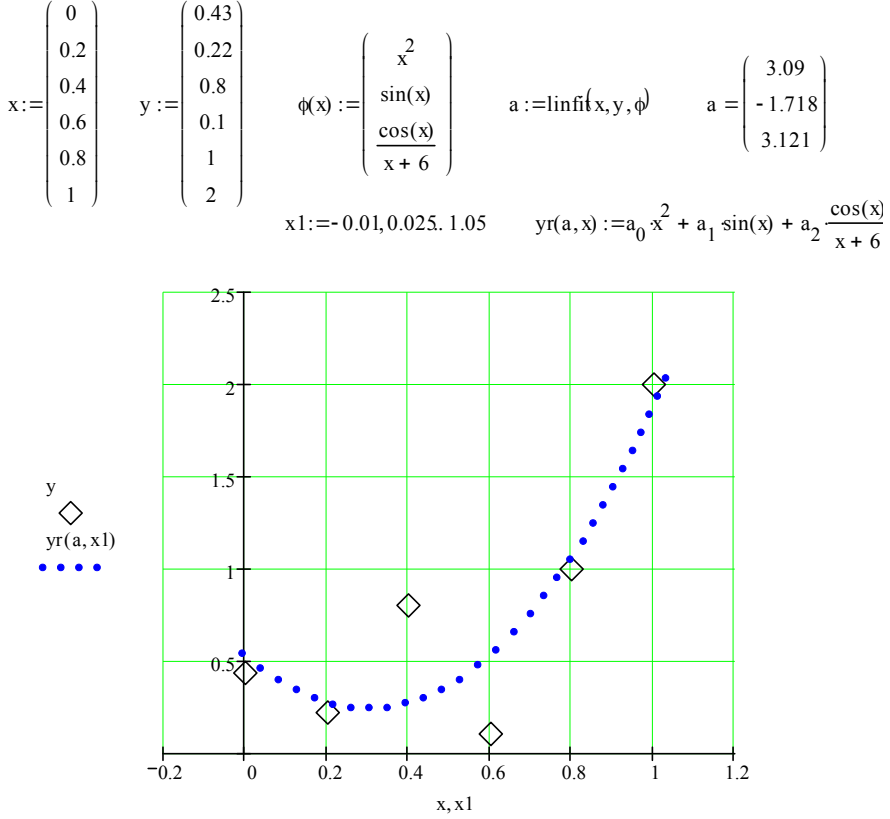

Рис.12. Использование встроенной функции linfit.

5. Одной из встроенных функций, в которой аппроксимирующая зависимость не линейна относительно коэффициентов, является встроенная  $\phi$ ункция для аппроксимации **genfit(x,y,un,F)** - возвращает вектор аппроксимирующего, нелинейного относительно коэффициентов коэффициентов, уравнения. Аргументами этой встроенной функции являются, помимо исходных данных х и у, вектор начальных приближений коэффициентов аппроксимирующего уравнения **un** и векторизованный функционал частных производных каждому коэффициенту  $\overline{10}$ аппроксимирующего уравнения.

Пример программной реализации, демонстрирующий аппроксимацию экспериментальных данных звеном первого порядка с запаздыванием, демонстрируется на рис. 13.

Здесь для переходной функции h(t,k,T,t) звена первого порядка с запаздыванием для аппроксимации требуется подобрать три параметра k, T, т.

Àmorêneleoradou venradelanda euroa adiroa  $(0, 0)$ 

 $(n)$ 

×àñòíûå ïðîèçâîäíûå ïî ïàðàìåòðàì:

$$
h1(t, k, T, \tau) := \Phi(t - \tau) \left[ 1 - \exp\left[\frac{(-t + \tau)}{T}\right] \right] \qquad \frac{d}{dt} h(t, k, T, \tau) \to \left[ 1 - \exp\left[\frac{(-t + \tau)}{T}\right] \right] \Phi(t - \tau)
$$
  

$$
h2(t, k, T, \tau) := \Phi(t - \tau) \kappa \frac{(-t + \tau)}{T^2} \exp\left[\frac{(-t + \tau)}{T}\right] \qquad \frac{d}{dT} h(t, k, T, \tau) \to \kappa \frac{(-t + \tau)}{T^2} \exp\left[\frac{(-t + \tau)}{T}\right] \Phi(t - \tau)
$$

$$
\frac{d}{dt}h(t,k,T,\tau) \to \frac{-k}{T} \exp\left[\frac{-(t+\tau)}{T}\right] \cdot \Phi(t-\tau) - k \cdot \left[1 - \exp\left[\frac{-(t+\tau)}{T}\right]\right] \cdot \text{Dirad}(-t+\tau) \cdot \text{O6féoey Äeðaða Dirac(x)} := \frac{d}{dx} \Phi(x)
$$
\n
$$
h \cdot 3(t,k,T,\tau) := -\text{Dirad}(\tau - t) \cdot k \cdot \left[1 - \exp\left[\frac{(\tau - t)}{T}\right]\right] - \Phi(t-\tau) \cdot \frac{k}{T} \cdot \exp\left[\frac{(\tau - t)}{T}\right]
$$
\n
$$
h \cdot 3(t,k,T,\tau) := -\text{Dirad}(\tau - t) \cdot k \cdot \left[1 - \exp\left[\frac{(\tau - t)}{T}\right]\right] - \Phi(t-\tau) \cdot \frac{k}{T} \cdot \exp\left[\frac{(\tau - t)}{T}\right]
$$
\n
$$
u_0 = k \qquad u_1 = T \qquad u_2 = \tau
$$

Âåêòîð ïîèñêà

Ía÷àëüíîå ïðèáëèæåíèå  $\left( h(z, u_0, u_1, u_2) \right)$ <sup>7</sup>àðàlâoðîa

$$
F(z, u) := \begin{bmatrix} h(2, u_0, u_1, u_2) \\ h(2, u_0, u_1, u_2) \\ h(2, u_0, u_1, u_2) \\ h(3, u_0, u_1, u_2) \end{bmatrix} \quad un := \begin{bmatrix} 1 \\ 1 \\ 1 \end{bmatrix} \quad a := \text{genfit}(x, y, un, F) \quad a = \begin{bmatrix} 0.994 \\ 1.798 \\ 1.962 \end{bmatrix}
$$

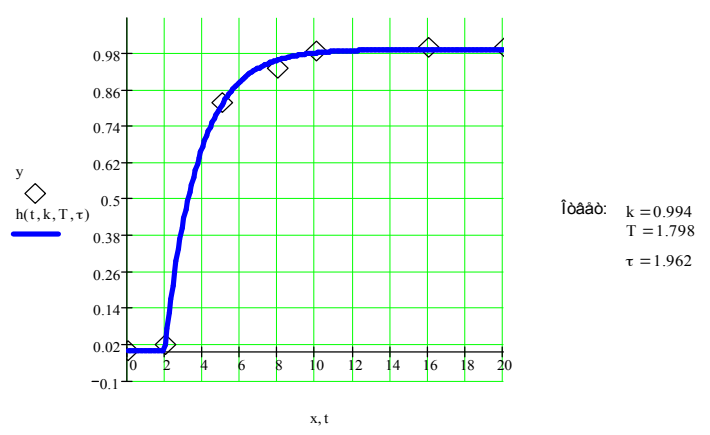

Рис. 13. Использование встроенной функции genfit для нелинейной аппроксимации.

Сначала находятся частные производные по этим трём параметрам k, T, т. Затем все они подставляются в функционал F (рис. 13). Начальные коэффициентов задаются в векторе приближения un. Функция **genfit(x,v,un,F)** сразу выдаёт ответ – все коэффициеты k, T, т. Графики исходных данных и уравнения аппроксимации представлены на рис. 13.

6. Рассмотрим использование ещё сразу трёх встроенных функций для аппроксимации функции одной переменной (рис.14).

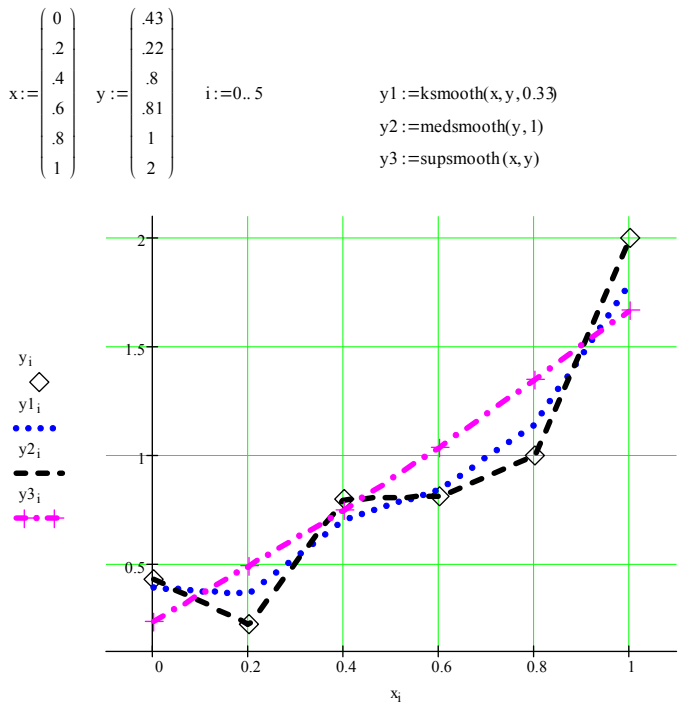

Рис. 14. Использование встроенных функций для аппроксимации.

Встроенная функция  $\mathbf{ksmooth}(x,y,b)$  – возвращает вектор *средних* [9]. той же размерности, что и вектор исходных данных у, вычисленный на основе распределения Гаусса. Полоса пропускания **b** [10] управляет сглаживающими окнами.

Встроенная функция medsmooth $(y,n)$  возвращает вектор, той же размерности, что и вектор исходных данных v, аппроксимирующий исходные данные методом скользящей медианы (n - ширина окна по которому проходит сглаживание скользящими медианами) [9].

Встроенная **функция**  $subsmooth(x,v)$ возврашает  $\overline{\phantom{m}}$ вектор. сглаживающий исходные данные по верхней границе оценки - супренуму аппроксимации [9].

#### 3. РЕШЕНИЕ КОНТРОЛЬНОГО ЗАДАНИЯ

#### Задание

1. Проверить возможность применения заданной аналитической функции vr(a,x) для аппроксимации заданной табличной функции v(x).

Для этого:

а) Линеаризовать, если это необходимо, заданную функцию vr(a,x) относительно искомых коэффициентов а;

б) Используя метод наименьших квадратов определить коэффициенты заданного уравнения регрессии;

2. Определить несмещенную оценку для остаточной дисперсии R<sub>ocr</sub><sup>2</sup>.

3. Определить дисперсию воспроизводимости S<sub>v</sub><sup>2</sup> по имеющимся параллельным экспериментам;

4. Вычислить критерий Фишера - F= R<sub>ocr</sub><sup>2</sup>/ S<sub>v</sub><sup>2</sup>.

5. Сравнить с табличным для уровня значимости 0.05. Сделать выводы по адекватности заданного уравнения;

6. Построить матрицу ковариаций для полученной системы коэффициентов, для чего множить обратную матрицу коэффициентов системы уравнений для определения коэффициентов аппроксимирующего уравнения на дисперсию воспроизводимости величины у -  $S_y^2$ . Определить доверительные интервалы для коэффициентов а<sub>0</sub>, а<sub>1</sub>, а<sub>2</sub> и выбирая за основу критерий Стьюдента для уровня значимости 0.05  $\Delta a = t_{0.05} cov_{ai}$ . Сделать выводы о достоверности полученных оценок. Используя графическое изображение заланной табличной функции выбрать вил аппроксимирующего уравнения линейного относительно коэффициентов и выполнить проверку его применимости аналогично п.1. Для подбора уравнения можно использовать таблицы функций, приведенные в [8].

7. Используя стандартные функции среды MathCAD regress и intern построить адекватную аппроксимирующую зависимость. Все полученные результаты проиллюстрировать графически.

#### Решение

Все операции выполняем строго по заданию в среде одного документа математического пакета MathCAD. Порядок выполнения контрольного задания представлен на рис. 15-18.

Первая часть решения контрольного задания представлена на рис. 15.

Вторая, третья и четвёртая часть контрольного задания представлена на рис. 16.

Пятая и шестая часть контрольного задания представлена на рис. 17.

Седьмая часть контрольного задания представлена на рис. 18.

Исходные данные:

е) Вычисление значений функции по заданной аппроксимирующей зависимости

ж) Построить значение заданной и вычисленной функции

 $(1.075)$  $^{\prime}$ 5.003 $^{\prime}$ 5.039 Ò 1.142 5.008 5.041 1.24 4.953 4.98 ⊛  $\mathcal{S}$ 1.24 4.938 4.98 1.24 5.159 4.98 Уi 1.24 4947 4.98 Ò 4.8  $yr(a, x_i)$ 1.24 5.057  $y1 =$ 4.98  $\mathbf{x} =$  $y =$ 1.24 4.893 4.98 5.039 1.24 4.98  $4.6$ 1.24 4.975 4.98 4.774 4.792 1.372  $4.4$  $1.2$  $1.3$  $1.4$  $1.4$ 4.723 4.739  $1.1$ 1  $(1.477)$  $4.56$ 4.571  $\mathbf{x_i}$ 

Рис. 15. Первая часть контрольного задания.

2. Определяем остаточную дисперсию описания заданной табличной функции

$$
\text{Rost} = \frac{1}{N-3} \left[ \sum_{i} \left( y_i - y1_i \right)^2 \right] \qquad \text{Rost} = 5.573 \times 10^{-3}
$$

3. Определяем количество групп с параллельными экспериментами и количество  $Nk = 4$ экспериментов в каждой группе б) Находим значение индекса для каждой в) Определяем среднее значение в каждой группы параллельных экспериментов. группе параллельных экспериментов Первая группа: Начальная  $kn_0=0$  $y_{sr_0} = \frac{\sum_{i=kn_0}^{n} y_i}{2}$   $y_{sr}$   $T = (5.005)$ Конечная  $kk_n = k n_0 + 1$  $y_{ST_1} = \frac{\sum_{i=1}^{n_1} y_i}{7}$ <br> $y_{ST_1} = \frac{i = k n_1}{7}$   $y_{ST} = (5.005 \cdot 5.709)^{-1}$ Вторая группа: Начальная  $\mathbf{kn}_1 = 2$  $\begin{aligned} \text{kk}_2 \\ \sum_{i = k n_2}^{k k_2} y_i \\ y s r_2 = \frac{i = k n_2}{2} \qquad \qquad y s r^T = (5.005 \text{ } 5.709 \text{ } 4.748) \end{aligned}$ Третья группа: Начальная  $\tan_2 = 10$ Конечная  $kk_n = kn_n + 1$ Четвертая группа: Начальная  $km_2 = 12$  $\mathtt{yst}_3 \coloneqq \mathtt{y}_{11} \qquad \qquad \mathtt{vst}^\mathrm{T} = (5.005 \;\; 5.709 \;\; 4.748 \;\; 4.723)$ Конечная  $kk_2 = kn_2$ 

г) Определяем дисперсию воспроизводимости в каждой группе

 $\mathrm{Sy}_0 = \frac{1}{2-1}\sum_{i=-1}^{\mathbf{k}k_0} \left( y_i - y\mathbf{s} \mathbf{r}_0 \right)^2 \quad \ \ \mathrm{Sy}_1 = \frac{1}{7-1}\sum_{i=-\mathbf{k}+1}^{\mathbf{k}k_1} \left( y_i - y\mathbf{s} \mathbf{r}_1 \right)^2 \quad \ \mathrm{Sy}_2 = \frac{1}{2-1}\sum_{i=-\mathbf{k}+1}^{\mathbf{k}k_2} \left( y_i - y\mathbf{s} \mathbf{r}_2 \right)^2 \quad \ \ \mathrm{Sy}_3 = 0$  $Sv^{T} = (1.25 \times 10^{-5} \cdot 0.687 \cdot 1.301 \times 10^{-3} \cdot 0)$   $vsr^{T} = (5.005 \cdot 5.709 \cdot 4.748 \cdot 4.723)$ Среднее значение дисперсии  $mean(Sv) = 0.172$ 

Определяем дисперсию воспроизводимости функции, заданной таблично

$$
j = 0..3
$$
  $Sy = \frac{1}{Nk} \sum_{j} Sy_j$   $Sy = 0.172$ 

 $Fr = \frac{Rost}{Sv}$   $Fr = 0.032$ 4) Вычисляем критерий Фишера

Рис. 16. Вторая, третья и четвёртая часть контрольного задания.

б) Проверяем адекватность заданного уравнения и табличной функции

 $K := \frac{13}{4}$  $K = 3.25$  $K := 4$  $qF(0.95, K - 1, N - 3) = 3.708$  $Fr = 0.032$ 

Вывод: проверяемое уравнение адекватно заданной таблично функции Fr с ок 6) Пробуем применить другое уравнение регрессии

а) По виду заданной табличной функции выбираем аппрокоимирующее уравнение в виде параболь

$$
y_0(b_1x) := b_0 + b_1x + b_2x^2 + b_3x^3
$$

б) Определяем коэффициенты аппрокоимирующей функции Б

$$
w2_{i,0} := 1 \cdot w2_{i,1} := x_i \cdot w2_{i,2} := (x_i)^2 \cdot w2_{i,3} := (x_i)^3
$$
  
\n
$$
q2 := w2^T \cdot w2 \qquad r2 := w2^T \cdot y \qquad b := q2^{-1} \cdot r2 \qquad b = \begin{pmatrix} -13.959 \\ 41.617 \\ -29.333 \\ 6.529 \end{pmatrix}
$$
  
\n
$$
y2_i = yb(b, x_i)
$$

в) Вычислим значение функции по заданной зависимости

 $\sqrt{2}$  = (4.992 5.036 4.992 4.992 4.992 4.992 4.992 4.992 4.992 4.992 4.785 4.727 4.5 xx =  $x_0, x_1, x_{N-1}$ г) Построить значения заданной и вычисленной по аппроксимирующим зависимостям функций

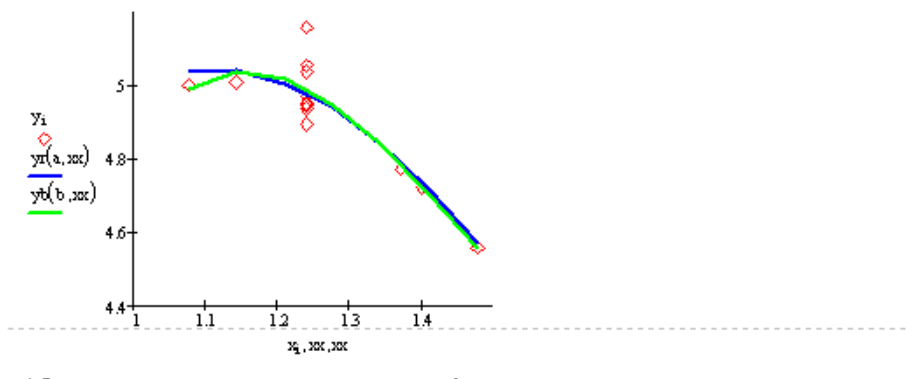

д) Определить остаточную дисперсию  $\text{Rbot} := \frac{1}{N-4} \cdot \sum_i \left( \mathbf{y_i} - \mathbf{y2}_i \right)^2$ Rbost =  $5.775 \times 10^{-3}$ описания заданной функции

е) Вычисляем значение критерия Фишера и проверяем адекватность заданного уравнения табличной функции

Вывод: Проверяемое уравнение адекватно заданной табличной функции

оy

x) Определяем значимость коэффициентов для получившихся описаний заданых табличных функций

cova := Sy-q ia := 0.. 1 da<sub>ia</sub> :=  $\sqrt{\text{cov}_{\mathbf{\hat{a}}_1, \mathbf{\hat{a}}}}$  a<sup>T</sup> = (4.654 -0.405 0.475)  $ta_{ia} := \frac{a_{ia}}{da_{ia}}$   $ta^T = (1.921 \ 0.271)$   $qt(0.995, N - 3) = 3.169$ 

Вывод: Имеем незначимые коэффициенты

Рис. 17. Пятая и шестая часть контрольного задания.

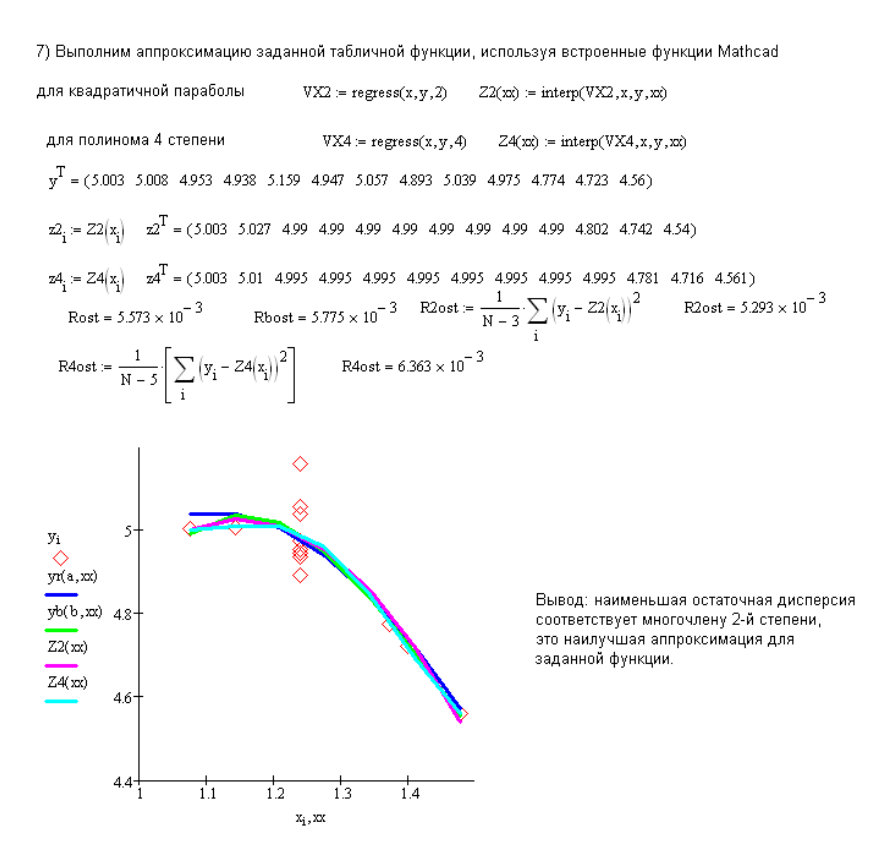

Рис.18. Седьмая часть контрольного задания.

#### 4. ПРИЛОЖЕНИЕ. Контрольные задания на тему

## «Аппроксимация функции одной переменной величины»

1. Проверить возможность применения заданной аналитической функции уг(а,х) для аппроксимации заданной табличной функции у(х).

Для этого:

а) Линеаризовать, если это необходимо, заданную функцию vr(a,x) относительно искомых коэффициентов а;

б) Используя метод наименьших квадратов определить коэффициенты заданного уравнения регрессии;

2. Определить несмещенную оценку для остаточной дисперсии R<sub>ocr</sub>?

3. Определить дисперсию воспроизводимости S<sub>v</sub><sup>2</sup> по имеющимся параллельным экспериментам;

4. Вычислить критерий Фишера - F= R<sub>ocr</sub><sup>2</sup>/ S<sub>v</sub><sup>2</sup>.

5. Сравнить с табличным для уровня значимости 0.05. Сделать выводы по адекватности заданного уравнения;

6. Построить матрицу ковариаций для полученной системы коэффициентов, для чего множить обратную матрицу коэффициентов системы уравнений для определения коэффициентов аппроксимирующего уравнения на дисперсию воспроизводимости величины у -  $S_y^2$ . Определить доверительные интервалы для коэффициентов а<sub>0</sub>, а<sub>1</sub>, а<sub>2</sub> и выбирая за основу критерий Стьюдента для уровня значимости 0.05  $\Delta a = t_{0.05} cov_{ai}$ . Сделать выводы о достоверности полученных оценок. Используя графическое изображение заланной табличной функции выбрать вил аппроксимирующего уравнения линейного относительно коэффициентов и выполнить проверку его применимости аналогично п.1. Для подбора уравнения можно использовать таблицы функций, приведенные в [8].

7. Используя стандартные функции среды MathCAD regress и interp построить адекватную аппроксимирующую зависимость. Все полученные результаты проиллюстрировать графически.

#### Варианты заланий

Вариант 1 *уг*(*a*, *x*) =  $a_0 \cdot e^{a_1 x + a_2 x^2}$ 

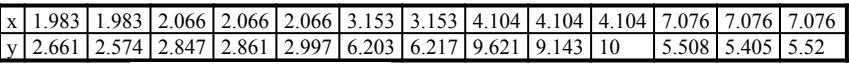

Baphahr 2  $yr(a, x) = \frac{a_0x + a_1}{a_2x + 1}$ 

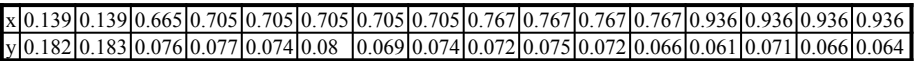

Вариант 3  $\textit{yr}(a, x) = a_0 e^{a_1 x}$ x 0.363 0.363 0.363 0.363 0.671 0.671 0.671 0.671 0.671 0.751 0.98 0.98 0.98 0.98 1.146 1.146 1.146 y 0.885 0.873 0.866 0.878 1.894 1.862 1.841 1.897 1.886 2.287 3.909 4.19 4.177 4.23 6.338 6.29 Вариант 4  $yr(a, x) = a_0 x^{a_1} + a_2$ x 0.174 0.322 0.322 0.322 0.413 0.413 0.413 0.413 1.752 1.752 1.752 1.752 1.879 1.879 1.879 1.879 1.879 y 2.004 2.05 2.004 2.008 2.05 2.109 2.198 2.044 3.499 3.498 3.681 3.624 3.354 3.791 3.628 3.623 3.706 Вариант 5 *уг*(*a*, *x*) =  $a_0e^{a_1x}$ x 1.16 1.16 1.16 1.16 1.16 1.78 1.78 1.78 1.78 2.85 2.85 2.85 2.85 4.40 4.40 4.40 5  $y \mid 2.83 \mid 2.35 \mid 2.72 \mid 2.86 \mid 2.75 \mid 1.09 \mid 1 \quad 0.97 \mid 1.06 \mid 0.22 \mid 0.22 \mid 0.20 \mid 0.21 \mid 0.02 \mid 0.02 \mid 0.02 \mid 0.02 \mid 0.02 \mid 0.02 \mid 0.02 \mid 0.02 \mid 0.02 \mid 0.02 \mid 0.02 \mid 0.02 \mid 0.02 \mid 0.02 \mid 0.02 \mid 0.02 \mid 0.02 \mid 0.02 \mid 0.$ Вариант 6  $yr(a, x) = a_0 x^{a_1}$ x 0.576 0.576 0.576 0.576 1.272 1.295 1.295 1.295 1.295 1.295 1.597 1.597 1.713 1.713 1.713 y 0.085 0.096 0.084 0.082 0.639 0.678 0.629 0.656 0.691 0.652 1.088 1.09 1.403 1.289 1.276 Вариант 7  $u_1$   $u_2$ 2  $\boldsymbol{0}$  $(a, x) = \frac{1}{a}$  $a_0 x^2 + a_1 x + a$ *yr a x*  $+ a_1 x +$  $=$ x 3 3 4.766 5.218 5.218 5.218 5.218 5.589 5.589 7.979 7.979 7.979 y 2.265 2.101 0.864 0.701 0.724 0.735 0.695 0.621 0.647 0.311 0.288 0.311 Вариант 8  $u_1$ <sup>1</sup> 2 0  $(a, x)$  $a_0 x^2 + a_1 x + a$  $yr(a, x) = \frac{x}{a}$ +  $a_1x$  +  $=$ x 0 0.878 0.878 1.407 1.407 2.65 2.65 2.65 2.65 5.724 5.724 5.724 13.04 y 0 0.268 0.273 0.388 0.38 0.434 0.469 0.433 0.496 0.441 0.453 0.473 0.286 Вариант 9  $yr(a, x) = a_0 x^{a_1} e^{a_2 x}$ x|1.813|1.813|2.095|2.095|2.095|2.61 |3.233|6.282|6.282|6.282|6.282|6.282|7.049|7.049|7.049|7.049|7.22 |7.22<br>y|3.39 |3.454|4.629|4.729|4.818|6.049|5.701|0.296|0.29 |0.289|0.293|0.281|0.099|0.1 |0.097|0.091|0.075|0.076 Вариант 10  $_0$  $\lambda$  +  $u_1$  $(a, x)$  $a_0 x + a$  $\text{yr}(a, x) = \frac{x}{x}$  $\ddot{}$  $=$ x|0.98 |0.98 |0.98 |0.98 |1.025|2.701|2.701|2.701|2.701|2.701|3.40 |3.40 |3.51 |3.51 |3.51 |3.51 |3.881|4.985|4.985<br>y|0.546|0.531|0.528|0.537|0.567|1.191|1.25 |1.181|1.207|1.157|1.323|1.345|1.453|1.384|1.372|1.321|1.563|1. Вариант 11  $yr(a, x) = \frac{x}{a}$  $a_0 x + a_1$ x 0.28 0.28 0.28 0.28 0.28 0.931 0.931 0.931 1.182 1.182 1.182 1.182 1.241 1.962 2.844 2.844 2.844 4.294 4.294 y 0.194 0.188 0.197 0.196 0.196 0.743 0.709 0.739 0.908 0.955 0.895 0.931 1.012 1.843 1.821 2.926 3.019 6.909 6.657 Вариант 12  $_0$  $x$  +  $u_1$  $(a, x)$  $a_0x + a$  $\text{yr}(a, x) = \frac{x}{a}$  $\ddot{}$  $=$ 

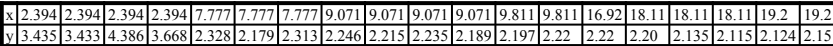

Вариант 13  $yr(a, x) = a_0 e^{a_1 x + a_2 x^2}$ 

x 0.438 0.438 0.438 0.707 0.707 0.707 1.271 1.271 1.271 1.281 1.281 1.281 1.968 1.968 1.968 y 1.092 1.087 1.124 3.277 3.203 3.224 55.81 53.20 54.59 54.83 58.71 62.16 5440 5822 5616

Вариант 14  $\text{yr}(a, x) = a_0 e^{a_1 x}$ 

x 1.248 1.248 1.248 2.232 2.232 2.232 2.526 2.526 2.526 2.587 2.587 2.587 2.658 2.658 2.658 2.894 2.894 2.894 y 5.879 6.958 6.441 71.318 71.83 77.56 163.5 154.3 170.7 191.2 196.5 190.4 211.8 232 212.7 402.1 397.4 387.1

Вариант 15  $\gamma r(a,x) = a_0 x^{a_1} + a_2$ 

x 0.383 0.383 0.383 0.945 0.945 0.945 1.471 1.471 1.471 1.95 1.95 1.95 20.1 20.1 20.1 y 1.31 1.333 1.362 1.53 1.566 1.625 1.907 2.002 2.059 2.792 2.843 2.895 2.969 2.891 2.893

Вариант 16  $\,yr(a,x) = a_0 x e^{a_1 x}$ 

x 0.256 0.256 0.26 0.26 0.355 0.355 0.464 0.464 0.505 0.505 0.642 0.642 0.792 0.792 y 0.149 0.154 0.143 0.140 0.256 0.254 0.430 0.381 0.527 0.514 0.955 0.854 1.615 1.657

Вариант 17  $\,yr(a,x) = a_0 x^{a_1} e^{a_2 x}$ 

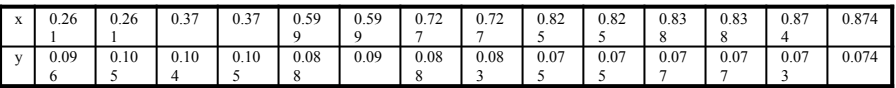

Вариант 18  $\; yr(a,x) = a_0^{\; x} e^{a_1 x}$ 

x 0.045 0.045 0.045 0.595 0.595 0.595 1.679 1.679 1.679 2.401 2.401 2.401 2.758 2.758 2.758 y 0.912 0.958 0.974 0.576 0.566 0.588 .236 0.235 0.235 0.123 0.122 0.130 0.089 0.092 0.095

Вариант 19  $yr(a, x) = a_0 e^{a_1 x} + a_2$ 

x 1.883 1.883 2.789 2.789 4.072 4.072 6.059 6.059 6.081 6.081 7.159 7.159 9.764 9.764 y 2.326 2.410 1.910 2.017 1.663 1.613 1.317 1.359 1.429 1.318

Вариант 20  $\,yr(a,x) = a_0 x^{a_1}$ 

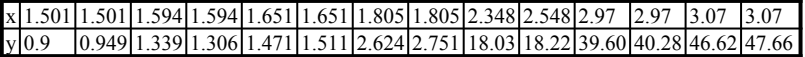

Вариант 21  $\gamma r(a,x) = a_0 \cdot e^{a_1x + a_2x^2}$ 

x 0.438 0.438 0.438 0.707 0.707 0.707 1.271 1.271 1.271 1.281 1.281 1.281 1.968 1.968 1.968 y 1.092 1.087 1.124 3.277 3.203 3.224 55.81 53.20 54.59 54.83 58.71 62.16 5440 5822 5616

Вариант 22  $\text{ yr}(a, x) = a_0 e^{a_1 x + a_2 x^2}$ 

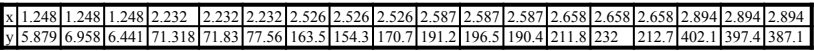

Вариант 23  $u_1$ <sup>1</sup>  $u_2$ 2 0  $(a, x) = \frac{1}{a}$  $a_0 x^2 + a_1 x + a$ *yr a x* +  $a_1x$  +  $=$ 

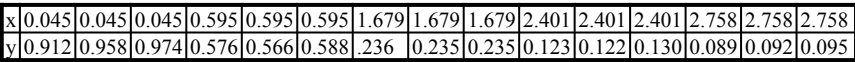

Bариант 24  $yr(a, x) = \frac{a_0 x + a_1}{a_2 x + 1}$ 2  $0^{1}$   $u_1$  $\ddot{}$  $=\frac{a_0x+}{a_0}$  $a_2 x$  $\chi r(a,x) = \frac{a_0 x + a_1}{a_0 x + a_2}$ 

x 0.256 0.256 0.26 0.26 0.355 0.355 0.464 0.464 0.505 0.505 0.642 0.642 0.792 0.792 y 0.149 0.154 0.143 0.140 0.256 0.254 0.430 0.381 0.527 0.514 0.955 0.854 1.615 1.657

Вариант 25 *уг*  $(a, x) = a_0 e^{a_1 x}$ 

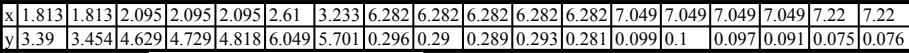

**Вариант 26**  $\,\mathit{yr}(a, x) = a_0 x^{a_1} e^{a_2 x}$ 

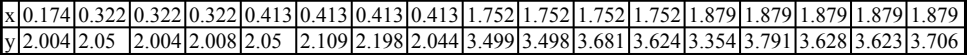

Вариант 27  $\textit{yr}(a, x) = a_0 e^{a_1 x}$ 

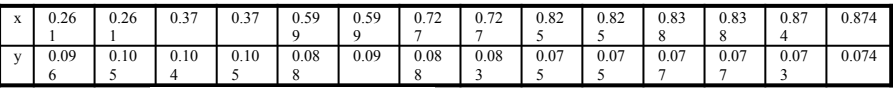

Вариант 28  $\gamma r(a,x) = a_0 e^{a_1 x} + a_2$ 

x 0.045 0.045 0.045 0.595 0.595 0.595 1.679 1.679 1.679 2.401 2.401 2.401 2.758 2.758 2.758 y 0.912 0.958 0.974 0.576 0.566 0.588 .236 0.235 0.235 0.123 0.122 0.130 0.089 0.092 0.095

Вариант 29  $_0\lambda$  +  $u_1$  $(a, x)$  $a_0x + a$ *x yr a x*  $\ddot{}$  $=$ 

x | 0.383 | 0.383 | 0.945 | 0.945 | 0.945 | 0.945 | 1.471 | 1.471 | 1.471 | 1.95 | 1.95 | 1.95 | 2.01 | 20.1 | 20.1<br>y | 1.31 | 1.333 | 1.362 | 1.53 | 1.566 | 1.625 | 1.907 | 2.002 | 2.059 | 2.792 | 2.843 | 2.895 | 2.969 |

Вариант 30  $\text{yr}(a, x) = a_0 e^{a_1 x}$ 

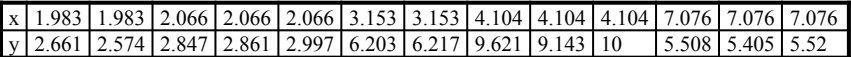

## **5. Контрольные вопросы**

1. Что относится к задачам аппроксимации? Алгоритм аппроксимации.

2. Построение эмпирической линии регрессии.

3. Метод средних – достоинства и недостатки, графическая интерпретация.

4. Метод выбранных точек – достоинства и недостатки, графическая интерпретация.

5. Метод наименьших квадратов – основные понятия, вывод.

6. Метод наименьших квадратов в матричной форме - вывод. Зачем нужна линеаризация относительно коэффициентов при использовании этого метола?

7. Погрешность аппроксимации. Особенности вычисления.

8. Проверка адекватности аппроксимирующего уравнения.

9. Какие действия необходимо провести, если аппроксимирующее уравнение неадекватно?

10. Интервальные оценки коэффициентов аппроксимирующего уравнения. Критерий Стьюдента.

11. Что необходимо провести, в случае если аппроксимирующее уравнение имеет незначимые коэффициенты?

12. Какие встроенные функции можно использовать для аппроксимации в среде MathCAD?

## **Библиографический список**

1. Демидович Б.П., Марон И.А. Основы вычислительной математики. М., «Наука», 1970., 664 с.

2. Бахвалов Н.С. Численные методы. М. -: Наука, 1975. 443с.

3. Турчак Л.И. Основы численных методов: Учеб. Пособие.-М.: Наука, 1987.-320с.

4. Воробьёва Г.Н., Данилова А.Н. Практикум по численным методам.- М.: Высш.шк., 1979.-420с.

5. Курс лекций по вычислительной математике. Ч.2. /Емельянов В.И., Лёвшин В.Г., Артамонова Л.А.-Новомосковск: НФ МХТИ им. Д.И. Менделеева. 1986.-100 с.

6. Курс лекций по вычислительной математике. Ч.I. Филатов В.П., Тюрин А.П., Мочалин В.П. НФ МХТИ им. Д.И. Менделеева, Новомосковск, 1980. 110с.

7. Филатов В.П., Тюрин А.П. Методические указания и контрольные задания по курсу «Вычислительная математика». Учеб. Пособие. НФ МХТИ им. Д.И. Менделеева, Новомосковск, 1982. 118с.

8. Бронштейн И.Н., Семендяев К.А. Справочник по математике. М., «Наука», 1970., 724 с.

9. Дьяконов В.П. Система Mathcad. М.: Радио и связь. 1990. 511с.

10. Miech, RJ., Calculus with Mathcad. Boston. 1991. 987р.

Учебное издание

## **АППРОКСИМАЦИЯ ФУНКЦИИ ОДНОЙ ПЕРЕМЕННОЙ НА ЭВМ**

Составители: Артамонова Лидия Анатольевна, Мочалин Владимир Петрович, Тивиков Алексей Сергеевич

Редактор Т.П. Бабокина

Лицензия ЛР N° 020714 от 02.02.98

Подписано в печать 28.12.2000. Формат 60х84 1/16. Бумага типографская №2. Отпечатано на ризографе. Усл. печ. л. 1,80. Уч.-изд. л. 0,98. Тираж 100 экз. Заказ 172.

Российский химико-технологический университет им. Д.И Менделеева Новомосковский институт. Издательский центр Адрес университета: 125047 Москва, Миусская пл., 9 Адрес института: 301670 Новомосковск, ул. Дружбы, 8